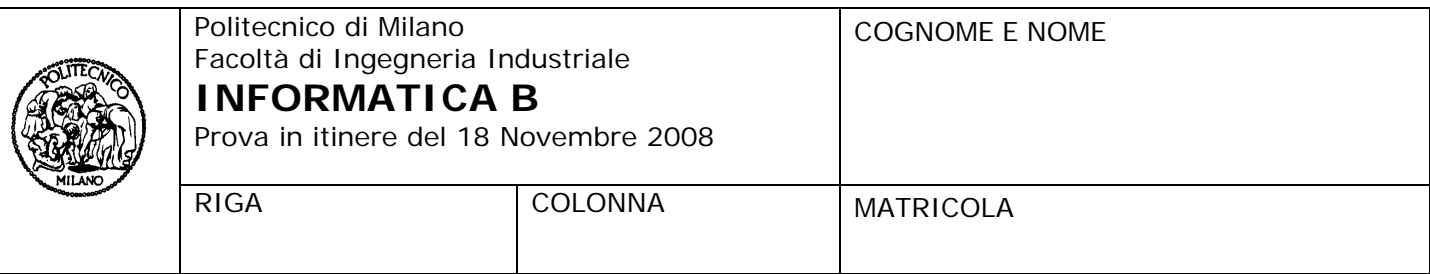

- Il presente plico contiene 4 esercizi, deve essere debitamente compilato con cognome e nome, numero di matricola, posizione durante lo scritto (comunicata dal docente).
- Il tempo a disposizione è di 2 ore.
- Non separate questi fogli. Scrivete la soluzione **solo sui fogli distribuiti**, utilizzando il retro delle pagine in caso di necessità. **Cancellate le parti di brutta** (o ripudiate) con un tratto di **penna**.
- Ogni parte non cancellata a penna sarà considerata parte integrante della soluzione.
- **È possibile scrivere a matita** (e non occorre ricalcare al momento della consegna!).
- È **vietato** utilizzare **calcolatrici, telefoni o pc**. Chi tenti di farlo vedrà **annullata** la sua prova.
- È ammessa la consultazione di **libri** e **appunti**, purché con pacata discrezione e senza disturbare.
- Qualsiasi **tentativo** di comunicare con altri studenti comporta **l'espulsione** dall'aula.
- È possibile **ritirarsi senza penalità**.
- Non è possibile lasciare l'aula conservando il tema della prova in corso.

# **Esercizio 1** (3 punti)

Per ognuna delle espressioni logiche riportate nelle righe della tabella, assumendo le seguenti dichiarazioni:

int  $x = 8$ ,  $y = 11$ ; char z='t';

indicare se l'espressione è vera o falsa (scrivere V o F nella seconda colonna). Indicare inoltre, nella terza colonna, se l'espressione è vera per qualsiasi valore delle variabili (scrivere SI o NO) e, nella quarta colonna, se l'espressione è falsa per qualsiasi valore delle variabili (scrivere SI o NO). Si giustifichino le risposte. Risposte prive di giustificazione non saranno prese in considerazione.

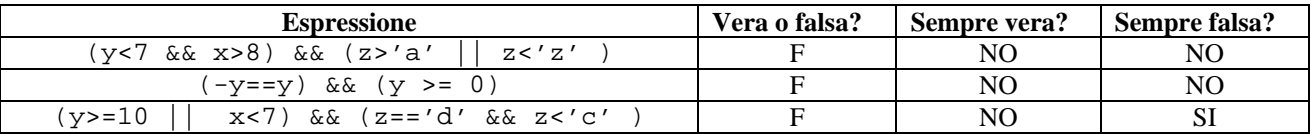

# **Giustificazioni**

- 1. L'espressione, per i valori dati, è falsa perché il termine y<7 && x>8 è falso. Il termine z>'a' || z<'z' è invece vero. Di conseguenza, l'espressione complessiva sarebbe vera, per esempio, per x=9 e y=6. Quindi non è sempre falsa.
- 2. L'espressione è vera nel caso y=0 e falsa in tutti gli altri casi incluso quello relativo ai valori dati.
- 3. L'espressione è sempre falsa perché  $z = 'd' e z < 'c'$  non possono essere entrambe vere.

### **Esercizio 2** (5 punti)

Le seguenti dichiarazioni definiscono tipi di dati che descrivono i candidati all' assunzione in un'azienda.

```
/* definizioni dei tipi */ 
typedef enum {italiano, inglese, spagnolo, francese, tedesco, cinese, portoghese} lingua; 
typedef char stringa[20]; 
typedef struct { 
             lingua l; 
             int livello; /* numero da 1 a 5 con 1=basso 5=alto */ 
} linguaParlata; 
typedef struct { 
             stringa nome, cognome, diploma, laurea; 
             linguaParlata lingue[5]; 
             int nLauree; 
             int anniEsperienza; 
} persona; 
/* definizioni delle variabili */ 
persona persone[40]; 
persona personeScelte[40];
```
Si scriva un frammento di codice, che includa eventualmente anche le dichiarazioni di ulteriori variabili e tipi, che copi nella parte iniziale del vettore personeScelte (senza lasciare buchi) le persone che parlano inglese almeno con livello non inferiore a 3 e inoltre soddisfano almeno uno dei seguenti requisiti: hanno almeno due lauree o non più di dieci anni di esperienza.

#### **Soluzione**

```
int iPersone, iPersoneScelte, iLingue; 
iPersoneScelte=0; 
for(iPersone=0; iPersone<40; iPersone++) 
   if (persone[iPersone].nLauree>=2 || persone[iPersone].anniEsperienza<=10) 
     for(iLingue=0; iLingue<5; iLingue++) 
       if(persone[iPersone].lingue[iLingue].l==inglese && 
          persone[iPersone].lingue[iLingue].livello >=3) 
       { 
         personeScelte[iPersoneScelte]=persone[iPersone]; 
         iPersoneScelte++; 
       }
```
## **Esercizio 3** (4 punti) Si consideri il seguente programma C

```
#include <stdio.h> 
#define MAX 20 
int main() 
{ 
   /* la definizione del tipo puo` trovarsi anche fuori dal main */ 
   typedef int numeri[MAX]; 
   numeri A; 
  int p, j, i=0; int s=0; 
   do{ 
       scanf("%d",&A[i]); 
      i + i;
  \}while(i<MAX&&A[i-1]>0);
   do{ 
       scanf("%d",&p); 
  \}while(p<0||p>=i);
  for(j=i-1; j>=p; j--)
      s=s+A[j];for(j=p-1; j>=0; j--)
      s=s-A[j];
  if(s==0) printf("%d",p); 
   else if(s>0) 
      for(j=p;j<i;j++)
              printf("%d\n",A[j]); 
   else 
      for(j=0:j<p;j++)printf("d\n\in,A[j]);
```
}

- 1. Si indichi cosa viene stampato a video se l'utente inserisce questa sequenza: 4 5 12 12 3 3 3 3 7 14 0 5
- 2. Che cosa succede se l'utente invece di scrivere 5 come ultimo valore della sequenza scrive 0? Che cosa succede se invece scrive -1?
- 3. Spiegare brevemente il funzionamento del programma a seconda dei vari possibili ingressi

# **Soluzione**

- 1. Il programma legge da tastiera una sequenza di numeri fino ad incontrare il valore 0. Poi legge un ulteriore valore (nell'esempio il valore 5) che viene usato per dividere la sequenza di numeri letta in precedenza in due porzioni distinte (nell'esempio, i primi 5 numeri della sequenza e gli altri). A questo punto il programma calcola la differenza tra la somma dei numeri della seconda porzione della sequenza e la somma dei numeri della prima porzione della sequenza. Se tale differenza è pari a zero, il programma stampa il valore che è stato utilizzato per dividere la sequenza in due parti (il valore 5 nel nostro esempio). Se la differenza è maggiore di zero il programma stampa tutti i valori nella seconda porzione della sequenza. Se è minore di zero, il programma stampa tutti i valori nella prima porzione della sequenza. Nel caso dell'esempio specifico, la differenza è pari a - 6 e, di conseguenza, vengono stampati i valori 4 5 12 12 3.
- 2. Nel caso in cui l'utente inserisce 0 come ultimo elemento, la prima delle due porzioni della sequenza non conterrà nessun elemento. Di conseguenza, la differenza calcolata sarà pari semplicemente alla somma di tutti gli elementi della sequenza (pari quindi a 66). Essendo tale valore maggiore di zero, il programma stamperà tutti i valori della seconda parte della sequenza che, in questo caso specifico, corrispondono all'intera sequenza. Nel caso in cui l'utente inserisce come ultimo valore il numero -1, la condizione del ciclo che si occupa dell'acquisizione dell'ultimo valore risulterà essere vera perché il termine p<0 sarà vero. Di

conseguenza, il programma, rimarrà in attesa di ricevere un nuovo valore.

3. Si veda la spiegazione al punto 1.

## **Esercizio 4** (5 punti)

Si scriva un programma C che acquisisce una matrice di interi di nome matr e di dimensione NxN (con N definito come costante) e due interi X e Y da standard input.

Se X e Y non sono indici ammissibili della matrice che chiamiamo matr, il programma termina. In caso contrario, il programma stampa la stringa "successo!" se l'elemento matr[X][Y] è uguale a X+Y. Se quest'ultima condizione non è verificata, il programma considera gli altri elementi della riga X in matr e controlla se tra questi ce ne sono almeno (N-1)/2 che sono minori o uguali a matr[X][Y], e almeno (N-1)/2 che sono maggiori o uguali a matr[X][Y]. Se questo è il caso, il programma stampa il valore contenuto in matr[X][Y].

Ad esempio, se la riga X di matr è costituita dagli elementi {12, 7, 15, 5, 3} e l'elemento che stiamo considerando è quello di posizione 1 (il valore 7), possiamo concludere che due elementi (N-1)/2 della riga sono minori di tale numero e altri due (N-1)/2 sono maggiori di esso. Di conseguenza, la condizione è verificata.

### **Soluzione**

```
#include <stdio.h> 
#define N 5
void main() 
{ 
   int matr[N][N]; 
   int X, Y, i, j, contMin, contMagg; 
  for(i=0; i< N; i++)for(j=0; j<N; j++) scanf("%d", &matr[i][j]); 
   scanf("%d", &X); 
   scanf("%d", &Y); 
   contMin=0; 
   contMagg=0; 
   if(X>=0 && X<N && Y>=0 && Y<N) 
   { 
    if(matr[X][Y] == X+Y) printf("successo! \n',');
     else 
       { 
          for(j=0; j<N; j++)\{if(j!=Y \& \& matrix[Y][j] <= matrix[Y][Y]) \text{ continuous}if(j!=Y \& \& matrix[j] = \text{matrix}[X][Y]) \text{cont} } 
          if(contin)= (N-1)/2 && contMagg>=(N-1)/2)
              printf("%d\n", matr[X][Y]); 
       } 
   } 
}
```